# 面向网络虚拟环境的广告集成系统◎

冯一洲 张天乐 郭冰鉴 罗 璇 梁思毓 (复旦大学 软件学院 上海 200433)

- **摘 要:** 随着互联网的快速发展,企业通过互联网广告开展品牌营销。网络虚拟环境中的集成广告,作为一 种新兴的互联网广告形式,已成为工业界的热点。现有的广告集成系统的业务流程是以广告代理商为 主导,应用运营商并没有参与。这种流程不符合中国的运营现状。提出了一种以应用运营商为主导的 广告集成系统,包含平台运营商、应用开发商、应用运营商、广告代理商、广告主等多种角色。他们 分别执行各自的功能,通过广告引擎与管理平台的相互协作,实现了以应用运营商为主导的广告集成 业务流程。  $015$
- **关键词:** 网络虚拟环境;互联网广告;广告集成

# **Advertising Integration System for Internet Virtual Environment**

FENG Yi-Zhou, ZHANG Tian-Le, GUO Bing-Jian, LUO Xuan, LIANG Si-Yu

(Software School, Fudan University, Shanghai 200433, China)

**Abstract:** With the rapid development of Internet technology and application, more and more enterprises start sales advertisement on the Internet. Advertising in the Internet Virtual Environment, as a new form of Internet advertising becomes the focus of market promotion. The ad agency plays a leading role in the existing advertising integration system. The application carrier does not have too much impact in the workflow, which does not fit in the current situation of China. This paper proposes an advertising integration system led by the application carrier, which includes roles of platform agency, application developer, application carrier, ad agency and ad customer. They execute their own tasks, complete the workflow via the cooperation between the ad engine and management platform.

**Keywords:** Internet virtual environment; Internet advertising; advertising Integration

# 1 引言

近年来,以网络虚拟社区和网络游戏为代表的网 络虚拟环境应用已得到广泛关注,如第二人生 (Second Life)和魔兽世界(World of Warcraft)等。由 于上述应用的用户数量众多,网络虚拟环境已成为一 种新型的大众传播媒介,具有重要的广告价值。

在网络虚拟环境中集成广告已经成为互联网广告 领域的新兴热点。面对网络虚拟环境广告集成市场的 诱惑力,各大互联网巨头纷纷采取收购行动。2006 年5月, Microsoft 首先以 2 亿美元收购了在网络虚

拟环境中提供集成广告服务的公司 Massive<sup>[1]</sup>: 此后 不久, Intel 也 投 资 了 游 戏 内 置 广 告 公 司 IGA WorldWide<sup>[2]</sup>; 2007 年 3 月, Google 花费 2300 万 美元收购了游戏内广告服务提供商 Adscape Media[3]公司。

目前, Massive、DoubleFusion[4]、IGA World Wide 以及 Adscape Media 公司均给出了各自的集成 广告流程,这些流程业务模式极其相似,均采用广告 代理商主导的业务流程。根据该流程,应用程序开发 商将广告业务相关的代码添加到网络虚拟应用程序源

① 基金项目:国家自然科学基金(60803064);国家高技术研究发展计划(863) (2006AA01Z325) 收稿时间:2010-04-13;收到修改稿时间:2010-05-19

代码中;应用客户端在启动后连接广告服务器获取广 告素材和广告活动信息;根据广告活动信息在虚拟环 境中展示对应的广告的内容;当广告进行展示后,广 告商可获取对应的反馈信息,以评估广告效果。在这 套流程中,应用运营商并没有参与业务流程并对整个 流程进行管理控制。

上述的以广告代理商主导的系统不符合中国的网 络虚拟环境应用的运营现状。以网络游戏为例,中国 的网络游戏运营商与游戏开发商、广告代理商相比, 在游戏产业链中具有领导地位。因此,要保证广告集 成系统的成功,必须让游戏运营商参与其中。针对中 国产业实际情况,本文给出了一种广告集成系统。该 系统以应用运营商为主导,具体包含应用运营商、应 用开发商、广告代理商、广告主和平台运营商等多种 角色,他们在整个集成广告产业链中分别执行角色任 务。为实现以应用运营商主导的业务流程,本系统设 计了与之适应的客户端广告集成引擎和广告管理平 台。多种角色通过广告集成引擎和广告管理平台相互 协作,共同完成广告集成业务的流程。

# 2 系统设计

# **2.1 系统角色**

本文给出的广告集成系统包含平台运营商、应用 开发商、应用运营商、广告主、广告代理商五种角色, 如图 1 所示。

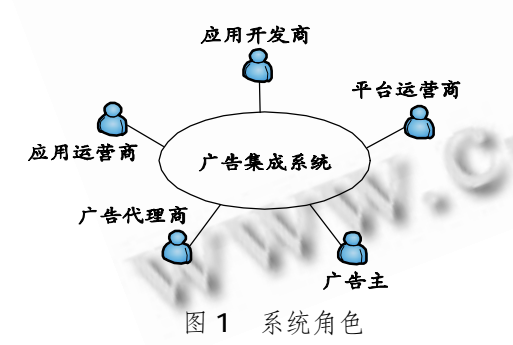

① 平台运营商:管理账号、配置网络虚拟应用的 广告服务器地址。

② 应用开发商:通过修改网络虚拟环境应用的源 代码,在虚拟环境中创建广告位,并进行测试保证广 告能正常展示。

③ 应用运营商:是广告位的实际所有者,将广告 位销售给广告代理商,并审核广告活动,获取反馈信

18 系统建设 System Construction

息。

④ 广告代理商:从应用运营商购买广告位的代理 权,并完成广告活动的创建,可查看广告活动的反馈 信息。

⑤ 广告主:向广告代理商提供广告素材,可查看 广告的反馈信息。

# **2.2 系统架构**

本文给出的面向网络虚拟环境的广告集成系统架 构如图 2 所示,包括客户端广告集成引擎、广告服务 器集群和广告管理平台三个模块。

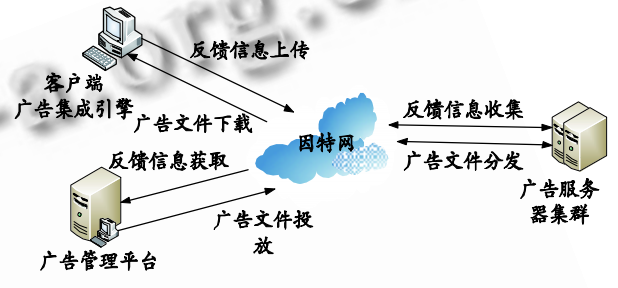

图 2 广告集成系统架构

# **2.3 客户端广告集成引擎**

客户端广告集成引擎向应用开发商提供开发工具 包(SDK),包含在网络虚拟环境中集成广告的接口,如 从服务器下载广告、读取广告内容、生成和发送反馈 信息等。

应用开发商通过修改程序原有的绘制物体代码, 将物体替换成广告素材,实现广告的展示。广告素材 可通过 SDK 的接口访问获得。在每次客户端启动后, 连接广告服务器,得到最新的广告活动计划和广告素 材,根据广告活动计划向客户端提供不同的广告素材, 从而实现了在虚拟环境中广告内容的动态更新。广告 每次在场景中显示后,应用开发商调用 SDK 的相关接 口记录广告的曝光面积等内容,并生成反馈信息记录, 每隔一段时间提交给广告服务器。展示广告和生成反 馈信息的基本过程的核心代码如下:

//获得游戏原有的物体绘制纹理

m\_pOriginalRenderTex=GameEngine\_GetObjec tTexture();

## //获得广告素材内容

IGATextureData textureData; g\_pIGAObjectInstance->GetTextureData( &text

## ureData);

//将原有的纹理内容替换为广告内容

```
if
```
( SUCCESSED( m\_pOriginalRenderTex->LockRe ct( 0 ) ) {

memcpy (m\_pOriginalRenderTex->pData, textureData->pImgBuffer );

m\_pOriginalRenderTex->UnlockRect();

```
}
```
//生成反馈信息,包括曝光面积和中心点位置 //这些信息由开发人员自行计算.

float fExpoArea GameEngine\_GetObjectExpoArea(); point objectCenter =

GameEngine\_GetObjectCenterInScreen(); IGAVisibleEventParam visibleParam( fExpoArea, objectCenter.X,objectCenter. Y );

//记录反馈信息.并发送至服务器.

g\_pIGAObjectInstance->OnEvent( IGA\_VisibleEv ent,

&visibleParam );

//游戏引擎绘制广告物体

GameEngine\_GameRenderObject(m\_pOriginalR enderTex);

客户端广告集成引擎架构如图 3 所示:

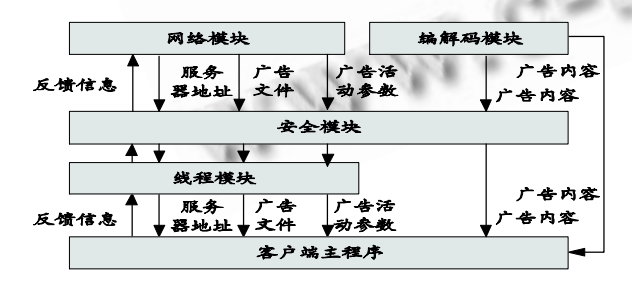

图 3 客户端广告集成引擎架构

① 网络模块:客户端广告集成引擎的网络通信方 式采用 Http 请求或者 Web Service,几乎不会被防火 墙拦截,具有良好的适应性[5]。

② 线程模块:客户端广告集成引擎把与服务器的

通信、广告信息下载、反馈信息的保存和发送、消息 的加密等操作放到独立的线程中完成,提高了程序效 率。

③ 安全模块:采用 MD5[6]和 3DES[7]对客户端 的网络传递消息和本地配置文件加密,保证客户端的 安全和保密。

④ 编解码模块:系统支持对包括 JPEG、PNG、

TGA、DDS 和 Flash 在内的多种文件格式进行解码。

# **2.4 广告管理平台**

广告管理平台是一个网站,包括平台运营商、应 用开发商、应用运营商、应用广告主和广告代理商模 块。

(1) 平台运营商

平台运营商配置网络虚拟环境应用的广告服务器 地址,以及管理其他角色的账号信息。

(2) 应用开发商

应用开发商在网络虚拟环境中创建广告位后,进 行测试广告活动,检测广告位是否能成功展示广告。 当测试通过后,该广告位才可投入使用。测试的步骤 包括:

a) 创建测试广告活动。应用开发商选择创建的广 告位,上传广告素材进行测试。

b) 运行网络虚拟环境客户端。检测广告素材是否 在该广告位上成功展示。

c) 获取测试反馈信息。检测生成的反馈信息是否 正确。

(3) 应用运营商

应用运营商向广告代理商销售广告位,审核广告 代理商的广告活动,并获取和查看反馈信息。

a) 销售广告位。应用运营商向广告代理商出售广 告位的代理权。

b) 审核广告活动。应用运营商对广告活动的内容 进行审核。审核通过后,广告活动才可进行投放。

c) 获取和查看反馈信息。应用运营商从广告服务 器获取反馈信息后,应用运营商、广告代理商和广告 主可查看反馈信息,对广告展示的效果进行评估。

(4) 广告代理商

广告代理商从应用运营商处购买广告位代理权 后,可向广告主销售,并制定广告活动计划。

a) 广告位销售。广告代理商向广告主销售广告 位。

计 算 机 系 统 应 用 たいちょう こうしゃ こうしゃ こうしゃ こうしゃ こうしゃ 2010 年 第 19 巻 第 12 期

b) 创建广告活动。当广告主购买广告位后,由广 告代理商为广告主创建广告活动。

c) 审核广告素材。广告代理商对广告主提供的广 告素材进行审核,保证广告素材的合理性。

d) 投放广告活动。应用运营商审核通过广告活动 后,广告代理商可投放广告活动。投放后,广告将通 过广告服务器,由客户端下载并在虚拟环境中进行展 示。

e) 查看反馈信息。当应用运营商获取反馈信息 后,广告代理商可查看反馈信息,评估广告效果。

(5) 广告主

a) 购买广告位。广告主购买广告位的使用权,然 后可在该广告位上传广告素材。

b) 上传广告素材。在广告代理商为广告主创建广 告活动后,广告主可选择自己购买的广告位,上传广 告素材。

c) 查看反馈信息。当应用运营商获取反馈信息 后,广告主可查看反馈信息,评估广告效果。

**2.5 广告服务器集群**

广告服务器集群同时联系客户端广告集成引擎和 广告管理平台,主要功能有分发广告素材、广告活动 信息和收集反馈信息。广告服务器集群分为主控服务 器、信息服务器、文件服务器、错误服务器及反馈服 务器。架构如图 4 所示:

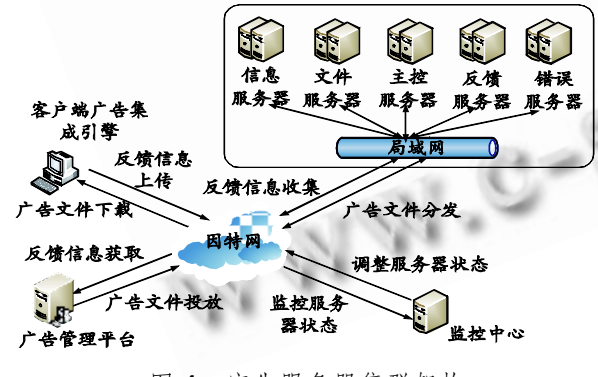

图 4 广告服务器集群架构

① 主控服务器:向客户端广告集成引擎提供其他 服务器的地址。客户端首先连接主控服务器请求其他 服务器的地址,主控服务器根据请求类型,返回对应 的服务器地址。

② 信息服务器:接收来自广告管理平台的广告活 动信息,并分发给客户端广告集成引擎。

③ 文件服务器:接收来自广告管理平台的广告素 材,并分发给客户端广告集成引擎。

④ 错误服务器:接收来自客户端广告集成引擎的 错误报告信息,并提供接口供广告管理平台获取。

⑤ 反馈服务器:接收来自客户端广告集成引擎的 广告反馈信息,并提供接口供广告管理平台获取。

2.6 系统流程

整个系统的业务流程分为如下步骤:

① 平台运营商为网络虚拟环境应用配置广告服 务器地址。

② 应用开发商在网络虚拟环境中创建广告位后, 通过广告管理平台进行测试广告活动。包括创建、投 放广告活动和查看反馈信息。

③ 应用运营商对广告位进行定价和销售,广告代 理商购买广告位的代理权。

④ 广告主向广告代理商购买广告位使用权,广告 代理商为广告主创建广告活动。

⑤ 广告主上传广告素材,分别经广告代理商和应 用运营商审核。审核通过后,广告代理商投放广告活 动。

⑥ 广告活动投放后,网络虚拟环境应用的客户端 获取广告活动和广告素材,在虚拟环境中展示,并对 反馈信息进行记录,上传至广告服务器。

⑦ 广告活动投放结束后,应用运营商可获取反馈 信息,广告代理商和广告主即可查看反馈信息,以评 估广告效果。

3 实验结果

**3.1 实施案例**

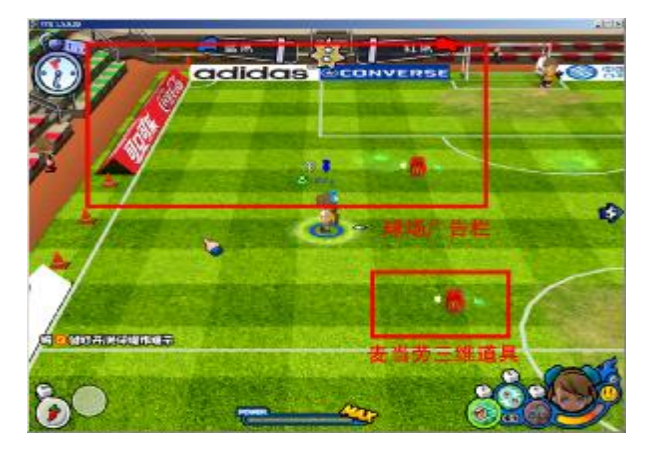

图 5 踢踢球实例展示

20 系统建设 System Construction

通过与多家网络游戏开发商和运营商紧密合作, 系统已成功应用于网络游戏《踢踢球》,第一人称射击 游戏《AT》以及开源游戏《Vdrift》等多款在线游戏 的广告集成与运营。以《踢踢球》为例,它是日本东 星软件(上海)开发的一款大型 Q 版足球网络游戏。该 游戏植入本文提出的广告系统后,自 2008 年 4 月 15 日运营起,系统运行稳定。图 5 给出《踢踢球》游戏 中,一个足球赛场周围的广告屏幕截图,该赛场周边 护栏上呈现了多个品牌的图片广告。此外,赛场内部 还集成了麦当劳的三维道具广告。

# **3.2 实施流程**

本文以赛车游戏《Vdrift》为例,给出系统完整 的广告集成业务流程。

① 平台运营商为《Vdrift》配置广告服务器 Web Service 地址,如图 6 所示。

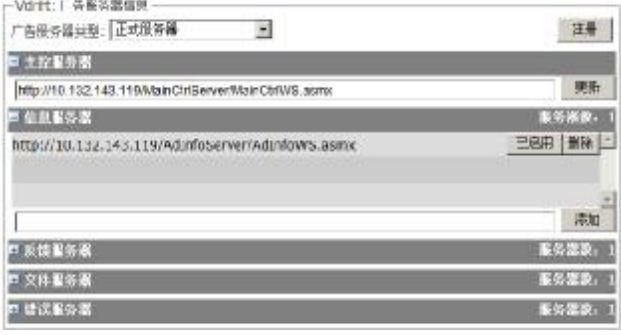

图 6 配置广告服务器

② 应用开发商在《Vdrift》赛车游戏的赛道边创 建一个广告位,并进行测试。这个过程通过修改游戏 源代码完成。

③ 应用开发商完成测试后,应用运营商对该广告 位定价为 100 块,并设置收费方式为包月。如图 7 所 示。

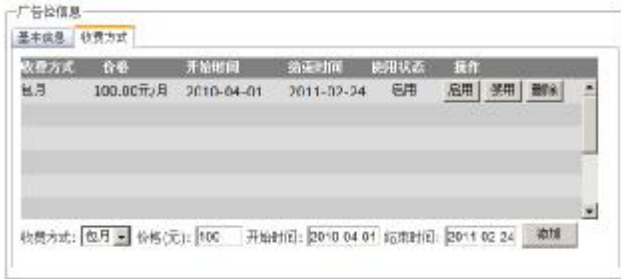

图 7 设定广告位价格

④ 广告代理商查看游戏《Vdrift》中的广告位, 并选择该广告位添加入购物车,最终完成购买。如图 8 所示。

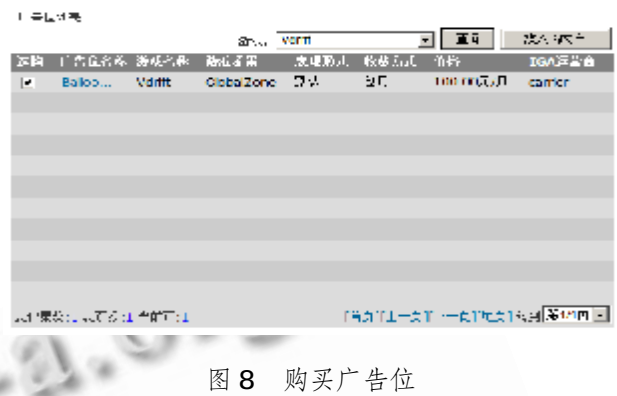

⑤ 广告代理商购买广告位后,广告主可向广告代 理商购买广告位的使用权。广告代理商创建广告活动

"Vdrift 广告活动",设置广告活动的起止时间。如图 9 所示。

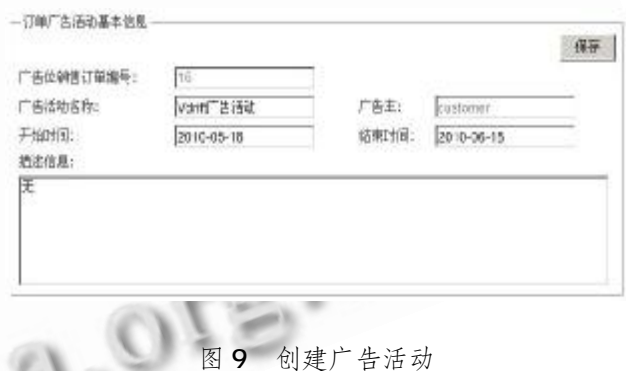

⑥ 广 告 主 在 该 广 告 位 上 传 广 告 素 材 文 件 Balloon.Obj。如图 10 所示。

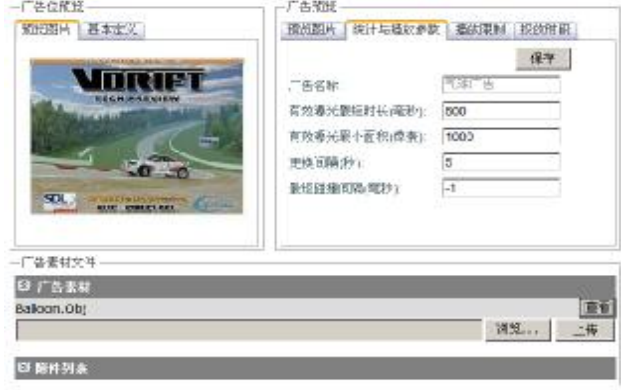

图 10 上传广告素材

⑦ 广告代理商和应用运营商分别对广告活动中 的广告进行审核。图 11 显示了应用运营商审核广告 活动界面。

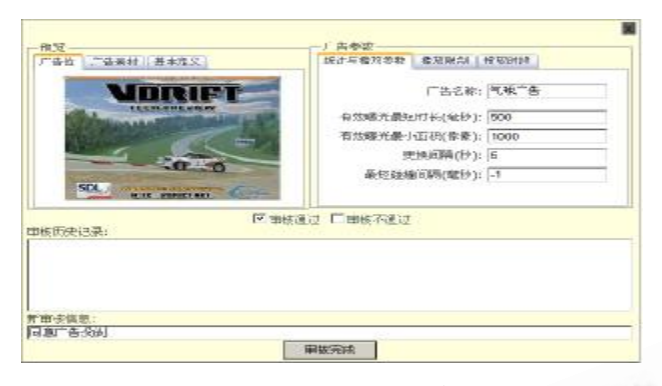

图 11 审核广告活动

⑧ 当审核完成后,广告代理商即可投放广告活 动。投放界面如图 12 所示。点击右侧的发布按钮, 完成广告活动的投放。

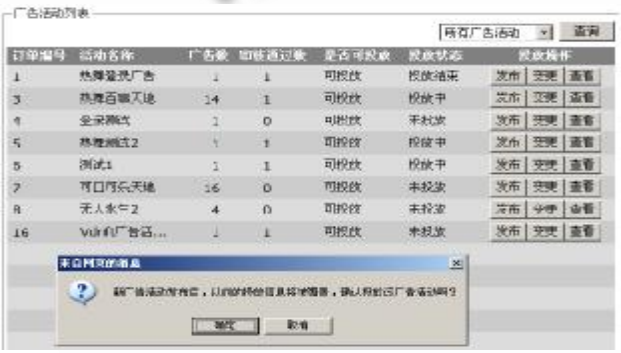

图 12 投放广告活动

⑨ 投放广告活动后,游戏客户端从广告服务器下 载广告素材,并在虚拟环境中进行展示。如图 13 所 示,在赛道的左前方出现了一个红色的气球,即为广 告主上传的广告素材。

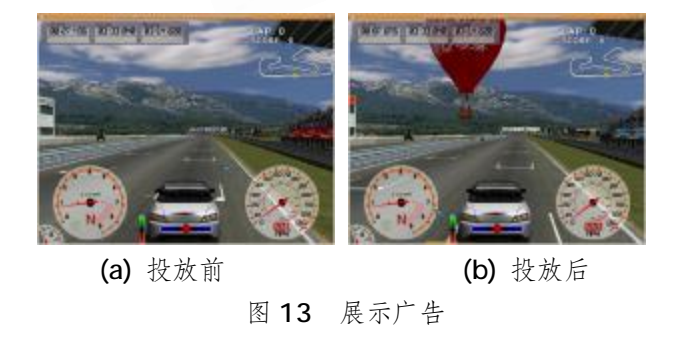

22 系统建设 System Construction

⑩ 在游戏内展示气球广告约 11 秒钟后,我们停 止观看该广告。运营商获取反馈信息,统计结果如图 14 所示。其中的曝光时长单位为毫秒。

# **3.3 性能测试**

我们使用硬件配置为 Intel Quad Core Xeon E5310 1.6 GHz、2.0 GB RAM 以及千兆以太网卡的 PC 机, 以《Vdrift》开源游戏为例, 对本系统的客户 端和服务器进行了性能测试。

1919 点击改数统计 第2021长统计 導光旋积统计 第6孔数统计

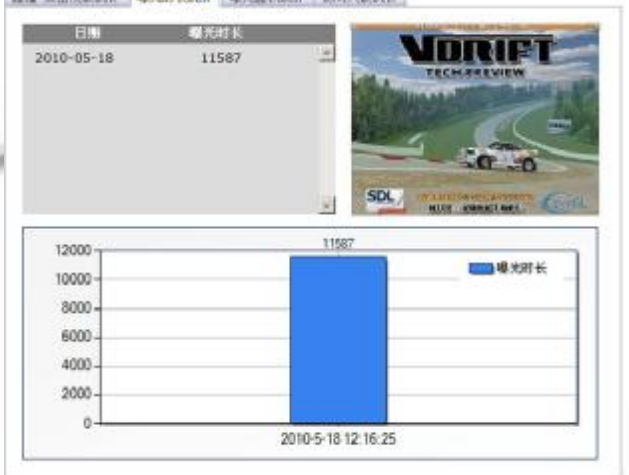

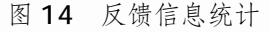

# 3.3.1 客户端广告引擎性能

《Vdrift》游戏在集成广告前后,运行时的 CPU 占用率和内存情况的记录,如图 15 所示。

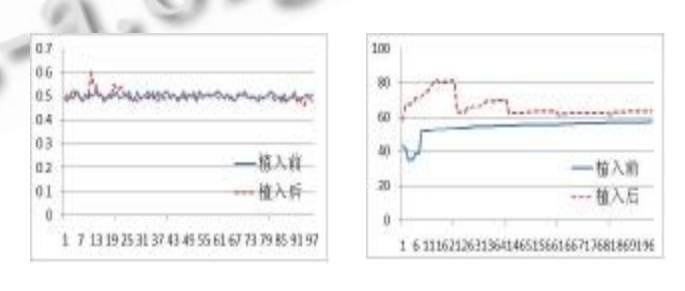

(a)CPU 占用率 (b)内存占用情况 图 15 CPU 和内存占用对比

从图 15 看出, 在集成广告前后 CPU 占用率并没 有明显变化,图中的 CPU 占用率的两次增长,是由于 解码广告素材造成的。集成广告后内存占用率较高, 是由于游戏载入了大量的广告素材。同时,观察集成

### 2010 年 第 19 卷 第 12 期 计 算 机 系 统 应 用

广告后的内存占用情况看出,内存增加后不久就会降 低,这是由于客户端广告引擎在一段时间后如果发现 载入的广告素材没有再被使用,会将广告素材释放以 减少对内存的占用。

# 3.3.2 广告服务器性能

测试的服务器集群由主控服务器、信息服务器、 文件服务器、反馈服务器及错误服务器各一台组成。 我们使用 LoadRunner 的客户端模拟游戏客户端向广 告服务器发出请求,并使用 LoadRunner 的服务器端 对反馈服务器所成功处理的来自客户端的请求数量作 了记录。如图 16 所示,测试环境下,单台反馈服务 器每秒可稳定处理 1500 个客户端的请求。

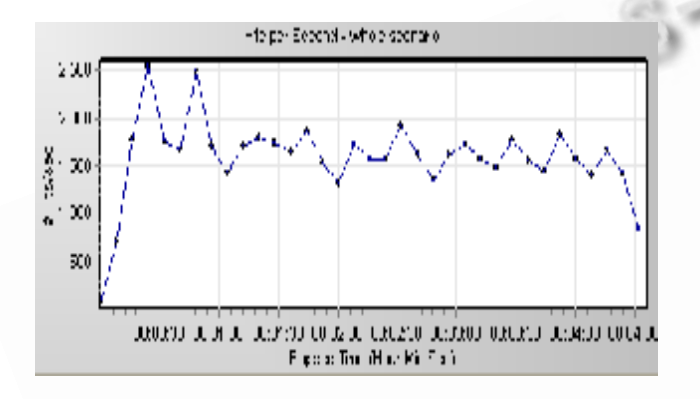

图 16 反馈服务器处理的请求数量

# 4 结语

作为一种新兴的互联网广告方式,在网络虚拟环 境中集成广告已成为工业界的热点。目前,中国的网 络虚拟环境应用的运营商处于产业链的领导地位,现 有的以广告代理商为主导的系统不符合中国的运营现

状。本文提出了一种面向网络虚拟环境的广告集成系 统,给出了一套以应用运营商为主导的广告集成业务 流程。系统包含应用运营商、应用开发商、广告代理 商、广告主、平台运营商多种角色,他们各自实现自 己的角色功能。系统给出的以应用运营商主导的业务 流程符合中国网络虚拟环境应用的运营现状。

在未来的工作中,我们将在网络虚拟环境应用的 客户端构建 P2P 的文件下载方式,以减少广告服务器 的处理负荷和网络带宽的占用。

# 参考文献

- 1 Massive Inc. http://www. Microsoft. com/ presspass/press/2006/may06/05-04MassiveIncPR.msp x. Last accessed on Feb. 8th, 2010.
- 2 IGA WorldWide Inc. [http://www.igaworldwide.com.](http://www.igaworldwide.com) Last accessed on Jan. 6th, 2010.
- 3 Google Inc. <http://www.google.com/press/> annc/annc\_ adscape.html. Last accessed on Apr. 4th, 2010.
- 4 DoubleFusion Inc. [http://www.doublefusion.com.](http://www.doublefusion.com) Last accessed on Mar. 16th, 2010.
- 5 Alonso G, Casati F, Kuno H, Machiraju V. Web Services: Concepts, Architectures and Applications. Springer, 2004:114 - 115.
- 6 Berson, Thomas A. Differential Cryptanalysis Mod 232 with Applications to MD5. Springer Berlin/Heidelberg,  $1993:71-80.$
- 7 Merkle R, Hellman M. On the Security of Multiple Encryption. Communications of the ACM, 1981,24:465-467.